# Capacity Monitoring Tool

Ala'a Mostafa, Dalia Ashry, Merna Osama, Nora Eleish Supervised by Dr. Abdul Rahman Galal Eng. Radwa Samy

April 2, 2017

## 1 Introduction

## 1.1 Purpose of this Document

The purpose of this document is to present a detailed description of capacity monitoring tool. Including the purpose, features, the interfaces of the system, what the system will do, the constraints under which it must operate and how the system will react to external stimuli. This document is intended for both the stakeholders and the developers.

#### 1.2 Scope of this Document

Capacity monitoring tool aims to detect critical network loads through a web-based graphical user interface tool and a mobile application. The webbased keeps monitoring the network resources as the capacity of the nodes. Moreover, receiving alarms through a mobile application when there is a critical capacity issue that is about to occur. The tool aims to serve Vodafone's capacity team in monitoring the capacity of the network nodes in order to prevent and fix this critical capacity issues that might come up. In addition, providing dashboards that contain a summary of the data collected by the nodes through data visualization as in graphs, charts, and gauges.

## 1.3 Overview

The proposed tool consists of two parts: a website and a mobile application.The website collects regularly different files with different formats as (JSON, XML, Excel,...etc.) from the following network nodes: Receiver Buffer Descriptor (RBD), Missed Call Keeper (MCK), Switch Divert(SD), and Session Description Protocol (SDP)...etc. As the website parses these collected files and inserts the needed data into Firebase database. Once parsing files is done, there are some operations that can be performed on the data extracted from

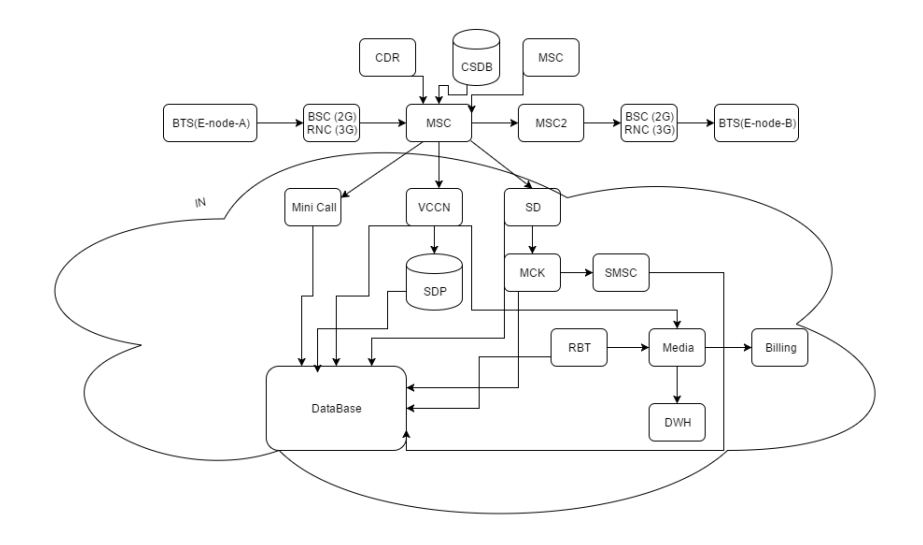

Figure 1: Vodafone Call Flow

these files such as the following: clustering, classification, and data analysis that include the following operations: average, sum, maximum and minimum to produce reports. Moreover to monitor the capacity of nodes, displayed dashboards of the capacity of nodes,are viewed for the capacity monitoring team. The mobile application will be developed for receiving alarms in case of the capacity of a certain node is about to reach its maximum capacity either via sending an SMS or an e-mail. In addition, the mobile application will have a dashboard displaying a summary for the capacities of the nodes. Figures and analysis of data will be shown in the dashboard. The files contain rows of data. The first row contains columns' names, the rest are the data that corresponds to each column.

#### The Call is Represented by:

Node A is the mobile device that wants to call node B which is another device but before reaching to node B, here are other nodes must be reached first, as first if it is 2G it must stop by Base Station Controller(BSC) node first, but if it is 3G it must stop by Radio Network Controller(RNC) node first ,but for 4G it doesn't have a specified node to stop by at the beginning it just goes through the Mobile Switching Center(MSC) node like the others also. Then through the Mobile Switching Center (MSC) node it search for the location of node B as Mobile Switching Center (MSC) is the core switching node it connects with the CSDB node which is the database that contains the location of every node and it found node B at Mobile Switching Center 2(MSC2) then it goes to Base Station Controller (BSC) node then node B which the phone rings.

The Mobile Switching Center (MSC) node contains the Intelligent Network (IN) which consists of the IT (Information Technology) department which is the core of development. In the Intelligent Network (IN) there is the Session

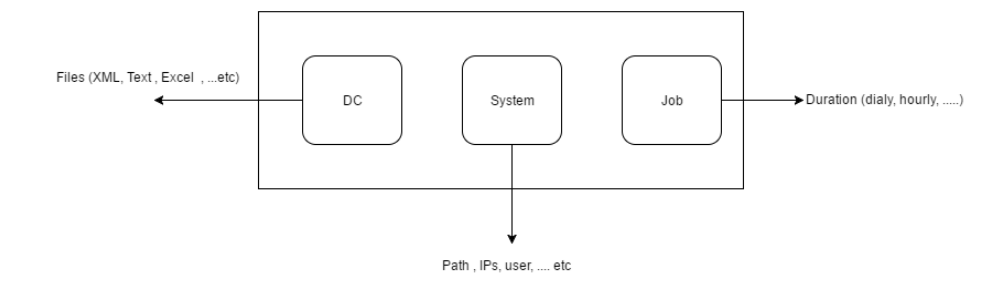

Figure 2: SDP Diagram

Description Protocol (SDP) node which is the most secured node in Egypt as it contains all the data of the Vodafone customers.

In the Intelligent Network (IN), before the phone call reaches device B we must check if device A has enough balance/credit or not to make the call. VCCN is the charging node sent a request to Session Description Protocol (SDP) to complete the process if this user has credit to complete the call or not in each minute the VCCN sends a request to know the credit the user if the user has a credit the call will be continued, if not the call will end. All the reporting and log files will be exported from the Session Description Protocol / Service Data Point /Signal Distribution Panel (SDP).

The capacity monitoring tool system consists of three types of configurations which are data collection, system and job illustrate. The system, it consists of data like what are Internet Protocols (IPs) that will be reached to, what is the path, what is the username, what is the password and what is the file that will be reached through certain path These are the data which are important to be configured in the system, the system is not interested with what is inside the file. Data collection, it is where the file is defined its type, if it is  $XML/text$  or other types, moreover, the type of connection is defined if it is FSTP or connecting on a database or other types. The job, it is when we are going to reach to that certain file, as it will be reached daily or hourly, also the job defines if there is a trial mechanism or no.

## 1.4 Business Context

The tool monitors the issue of the massive number of reports which are generated regularly. The purpose of generating reports is to make valuable offers that can benefit the business and help in guarantying a stable network performance by monitoring its resources.

# 2 General Description

## 2.1 Product Functions

The Capacity monitoring tool's functionalities will be collecting files from network nodes, parsing these files that vary in formats, clustering, classification, sending alarms/notifications, reviewing summaries and data analysis, which will be described in more details later in this document.

## 2.2 Similar System Information

There are similar systems for viewing the dashboards as Nokia and NSN company. A comparison is carried on between these systems and the proposed system in the following table:

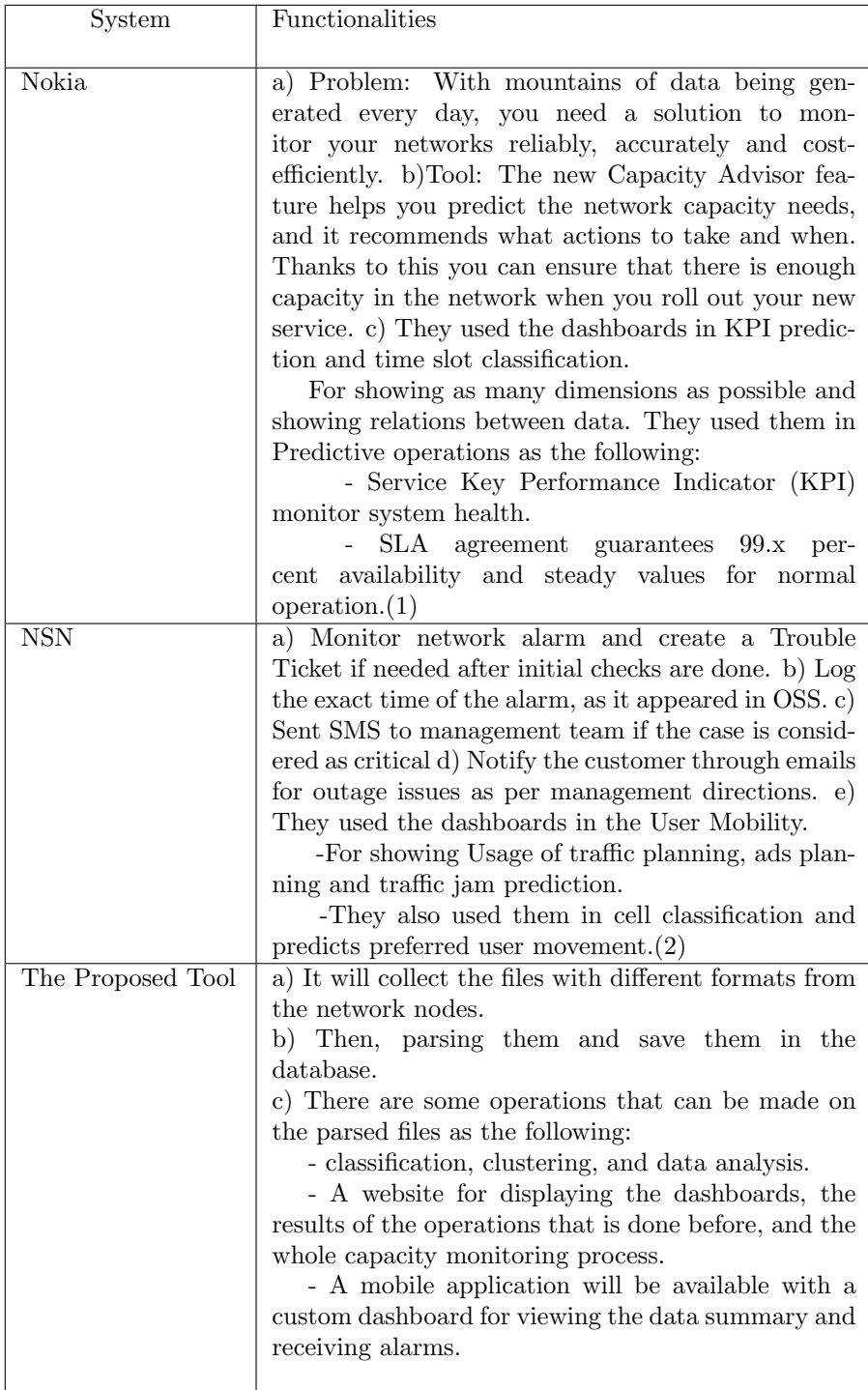

## 2.3 User Characteristics

The characteristics of the user are a good experience with the computer applications, have a perfect background about the network components. Also, the user must have a good experience with data analysis as clustering and classification. So the capacity team and administrator are responsible for monitoring network resources through the web-based graphical user interface through visualizing the dashboards and perform operations.

## 2.4 User Problem Statement

Vodafone has a crucial problem of monitoring the massive capacity of their network nodes in real time. The late response for such an issue might result in complete or partial shutdown of a major server or an active node.

## 2.5 User Objectives

The capacity team needs a tool that is able to collect different files with different formats from different nodes on regular basis (daily, hourly...etc.). This tool will parse the received files from the node and insert the needed data into the database. Also, a notification system is needed in case the capacity of a certain node is not enough either via sending an SMS or an e-mail and Figures and analysis of data will be shown on the dashboard website. There are some analysis operations that can be made on these files as the following average, sum, maximum and minimum to produce configured data.

## 2.6 General Constraints

The general constraint is connecting to Vodafone access server.

## 3 Functional Requirements

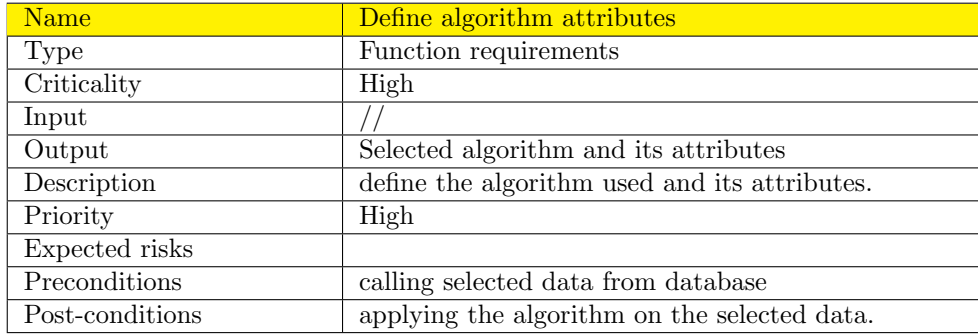

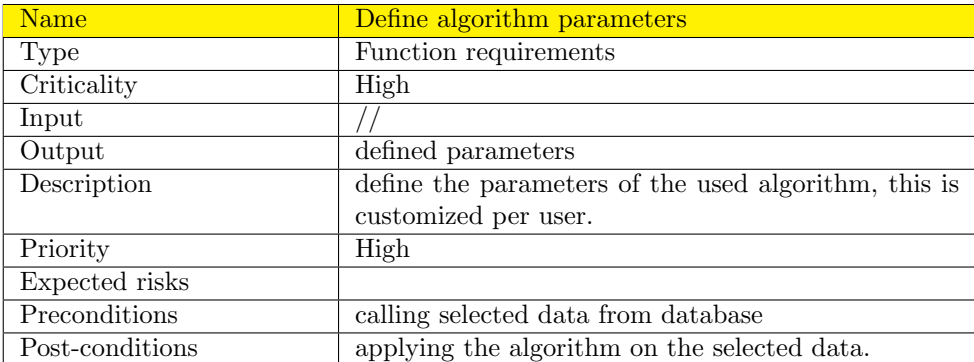

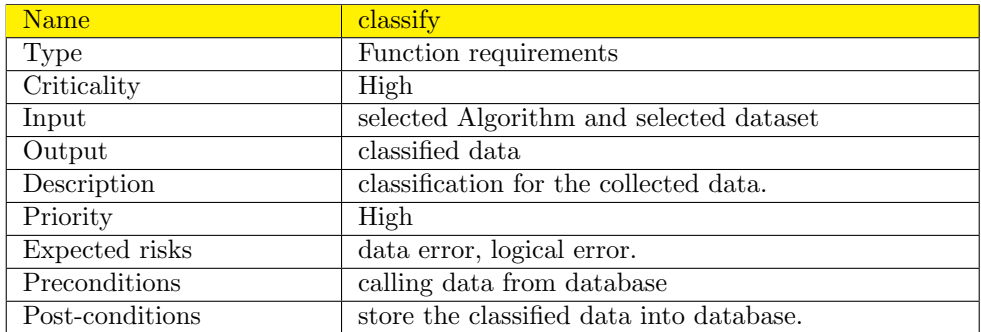

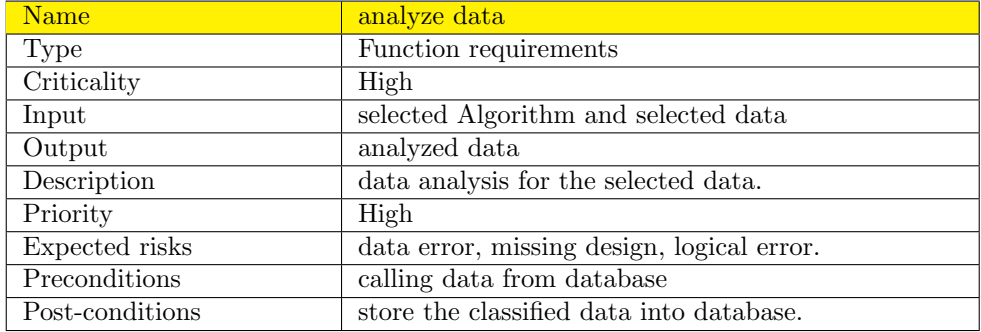

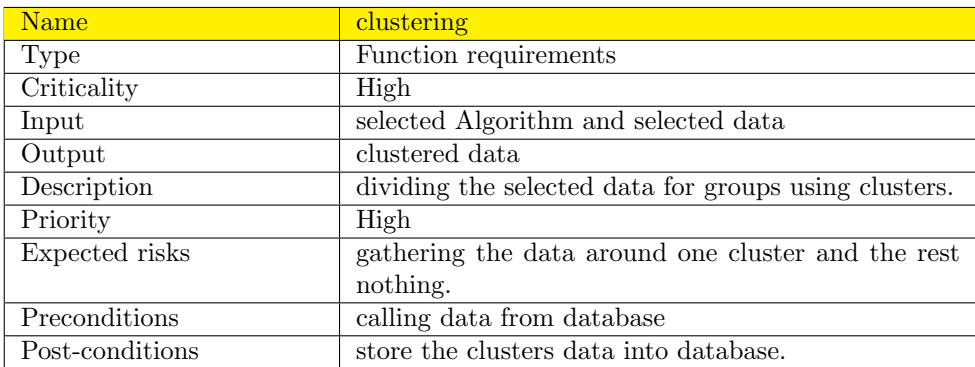

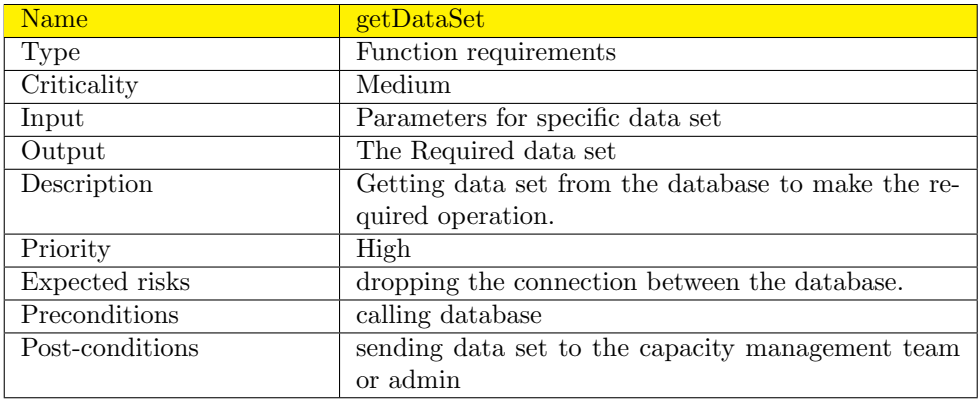

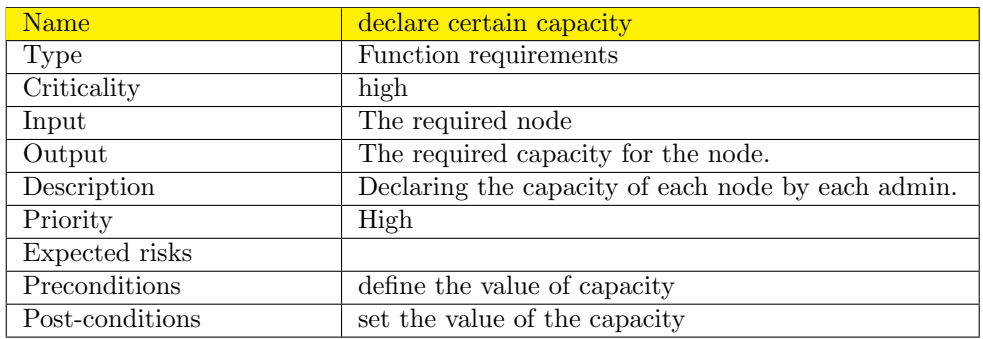

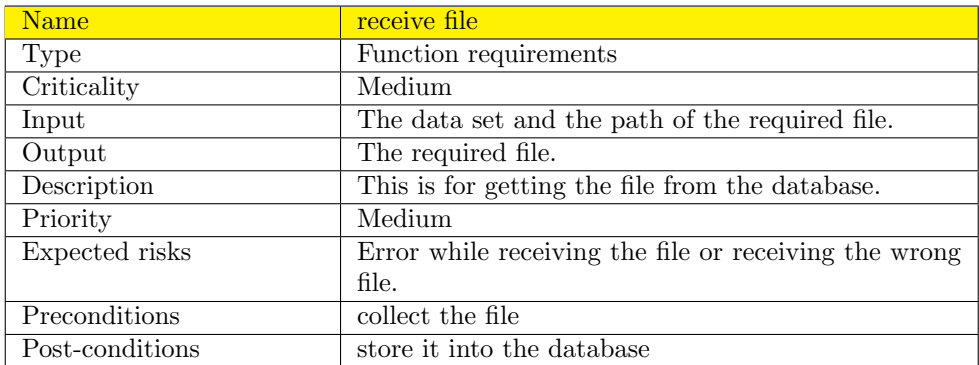

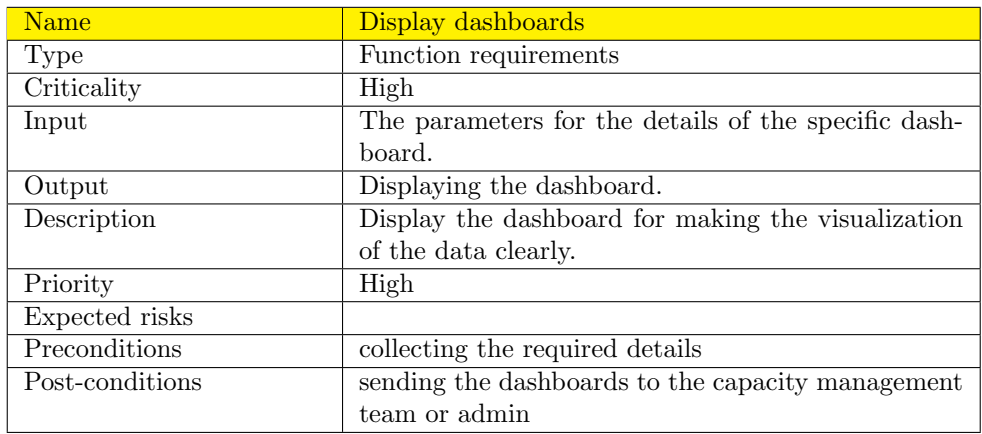

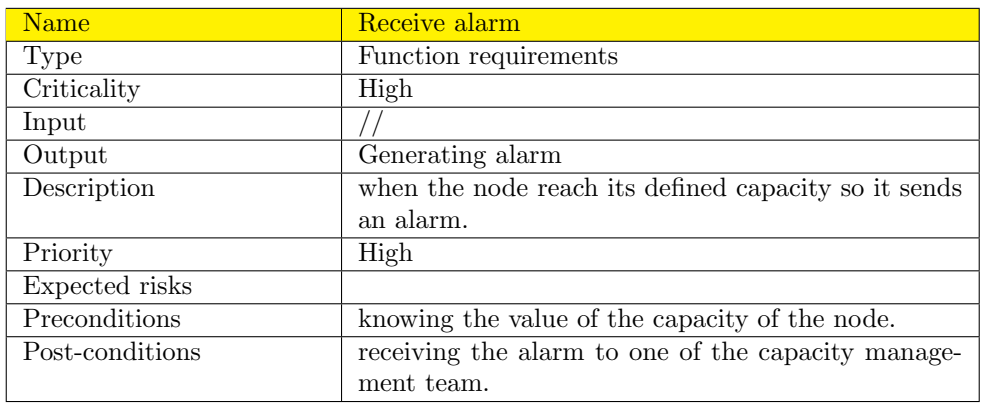

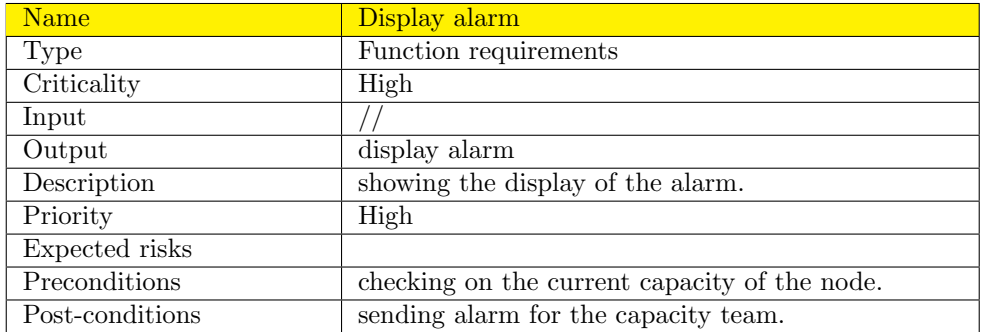

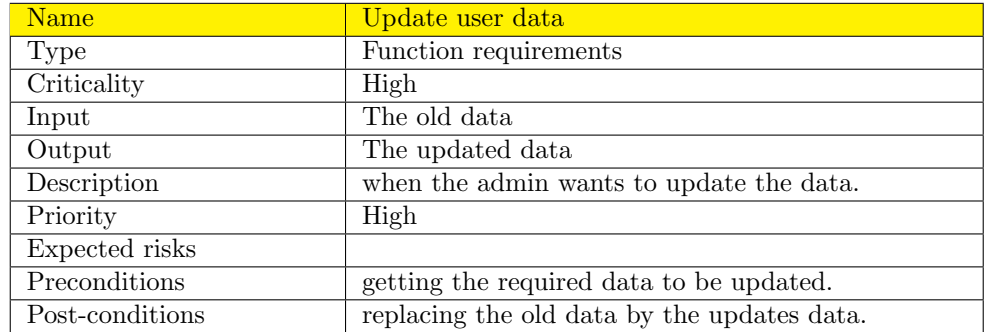

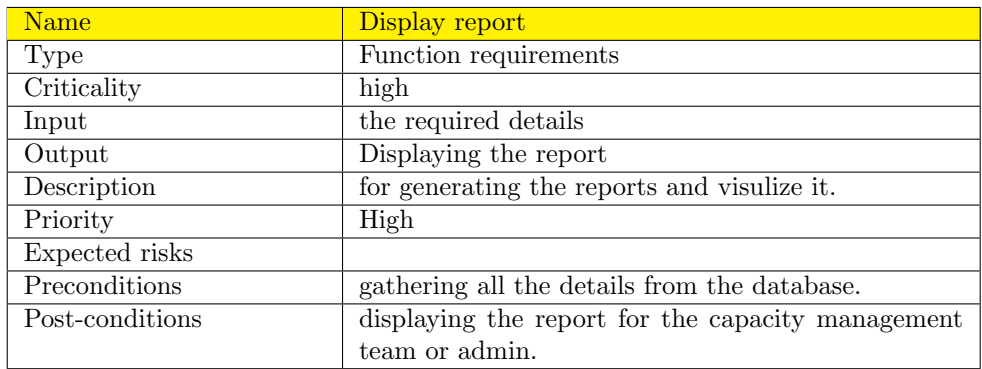

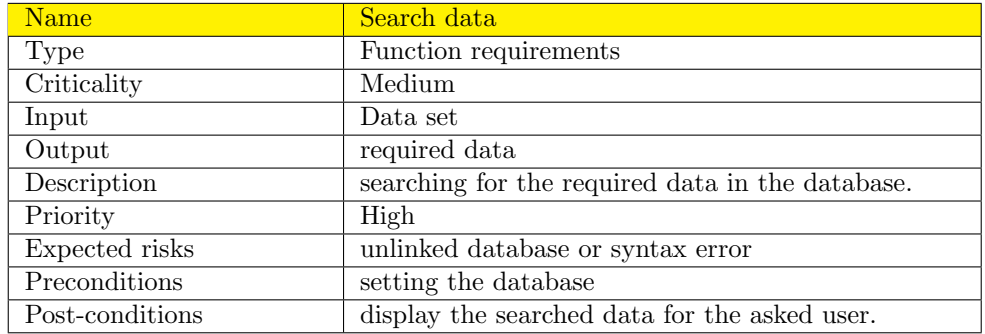

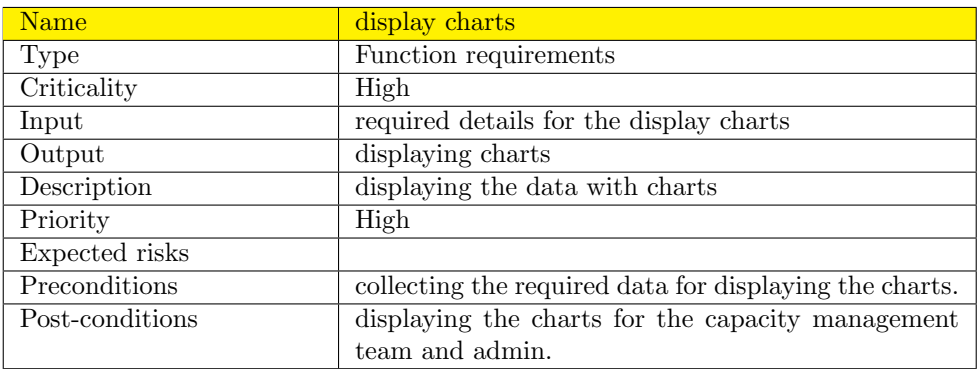

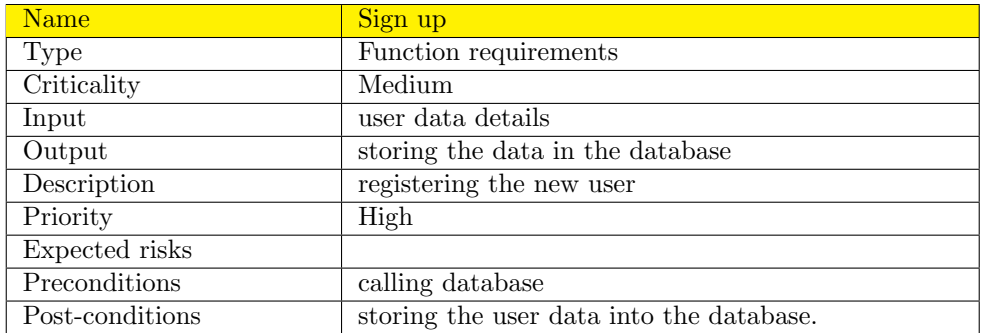

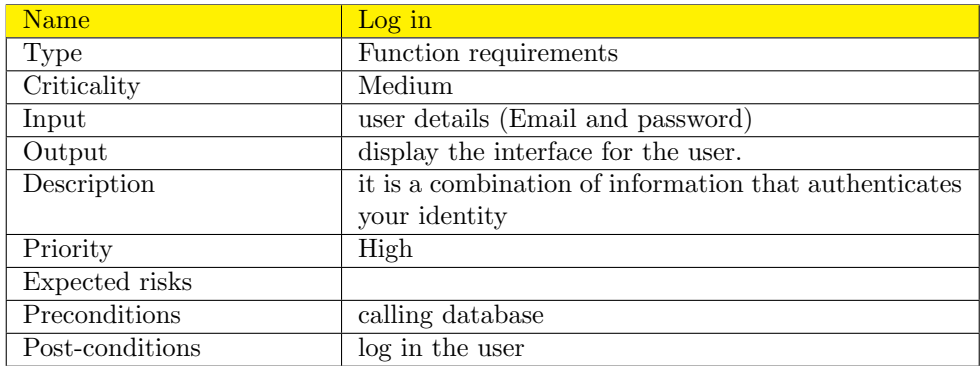

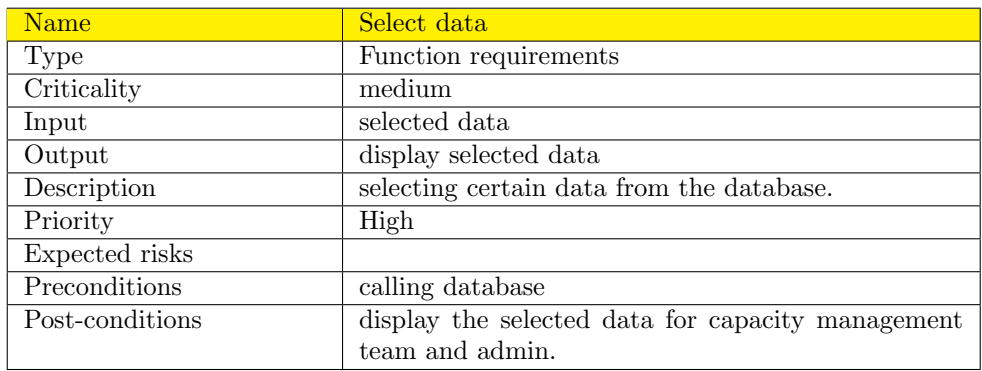

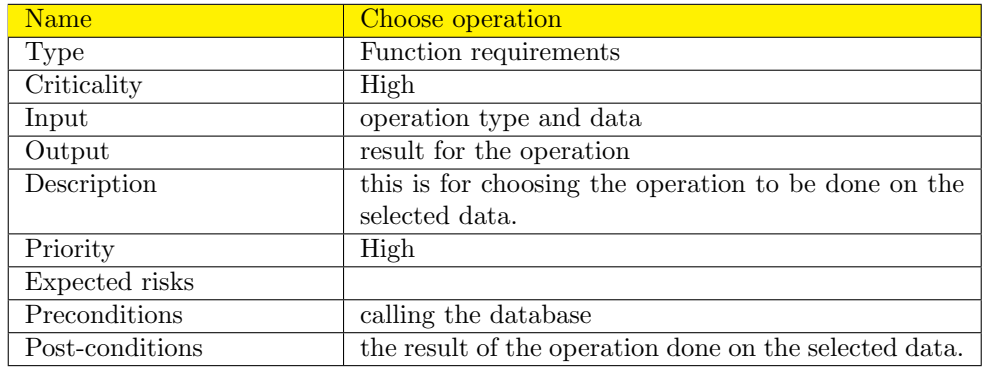

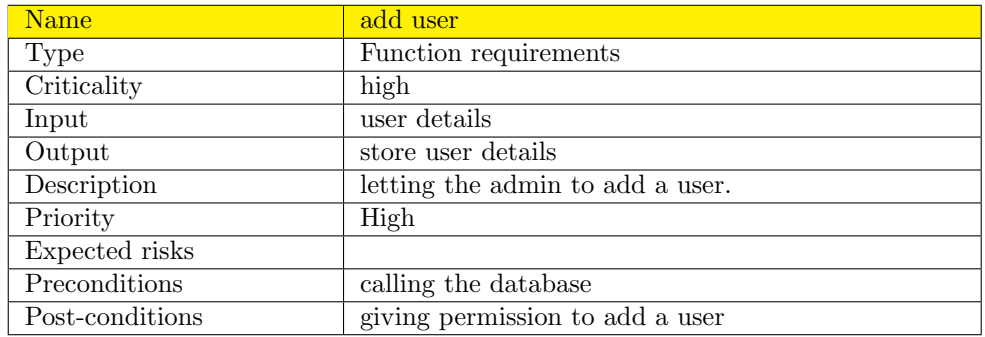

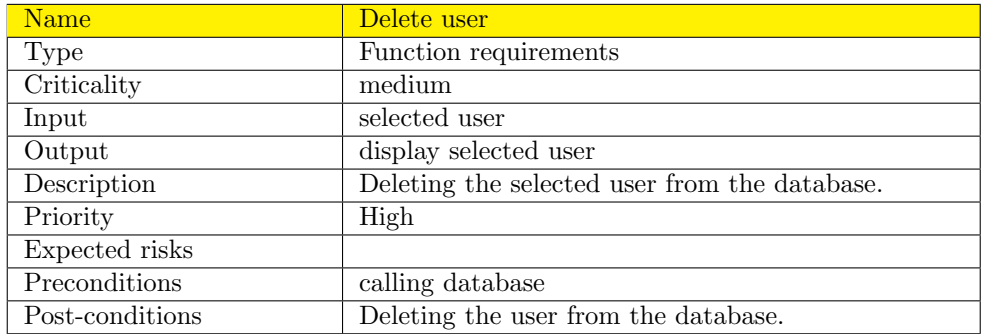

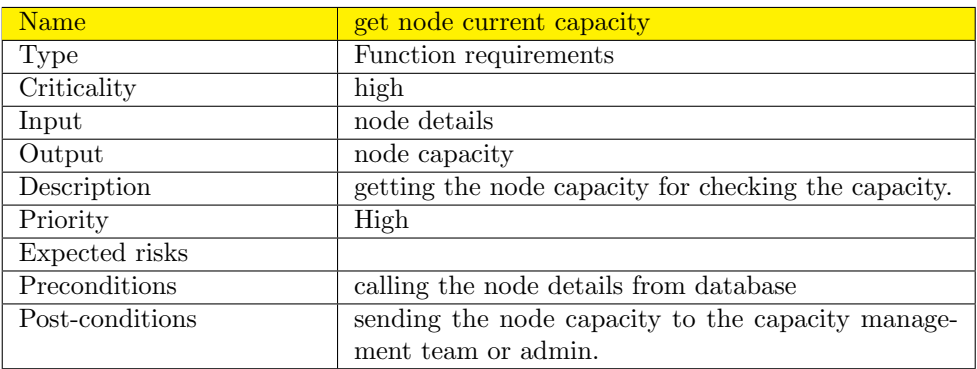

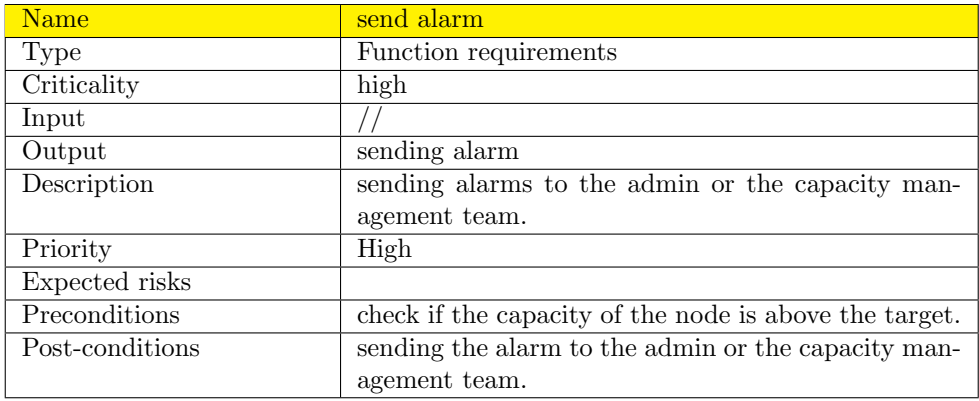

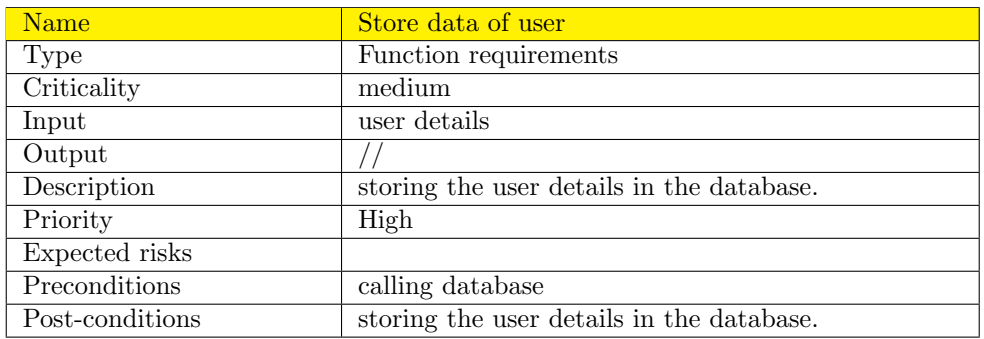

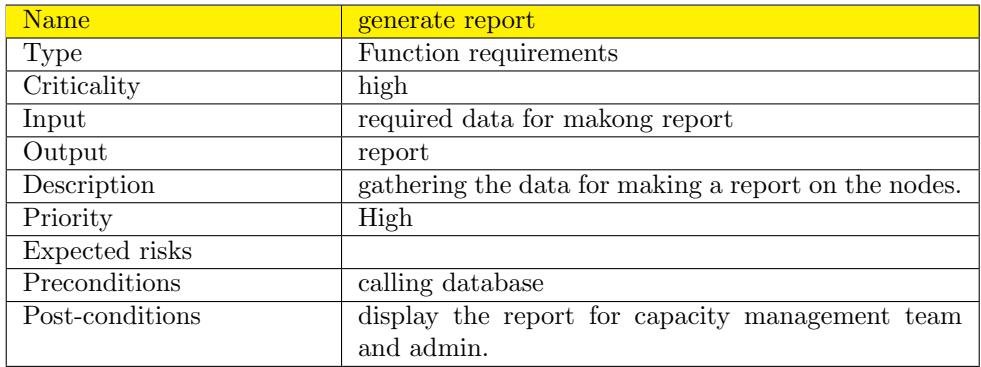

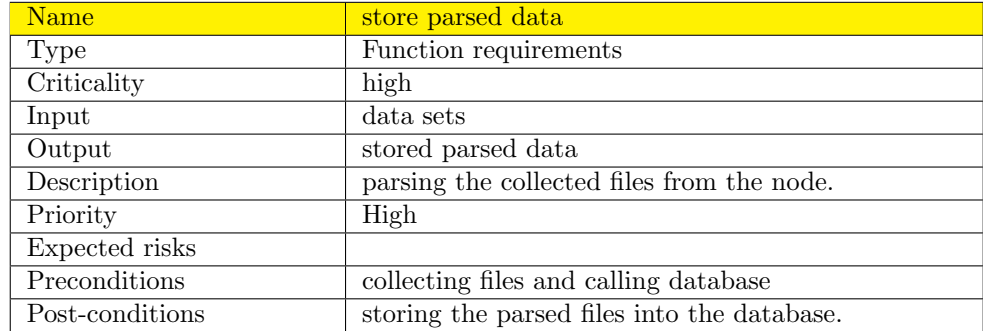

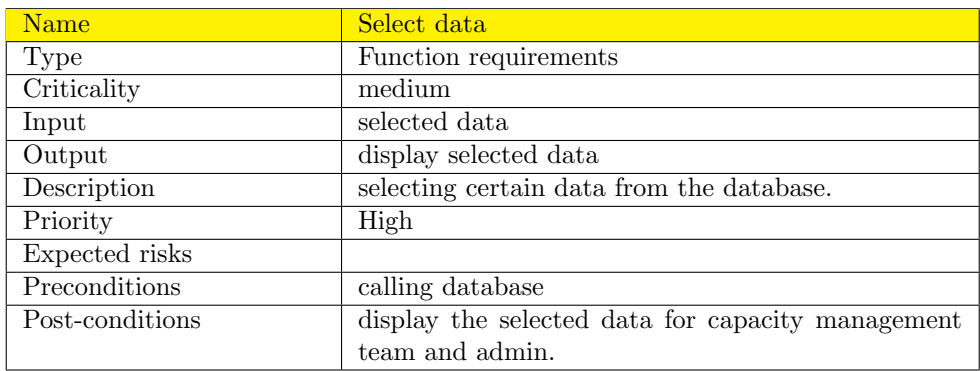

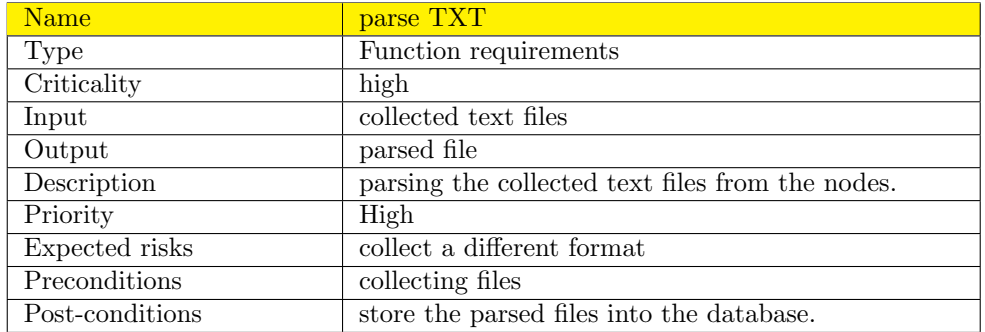

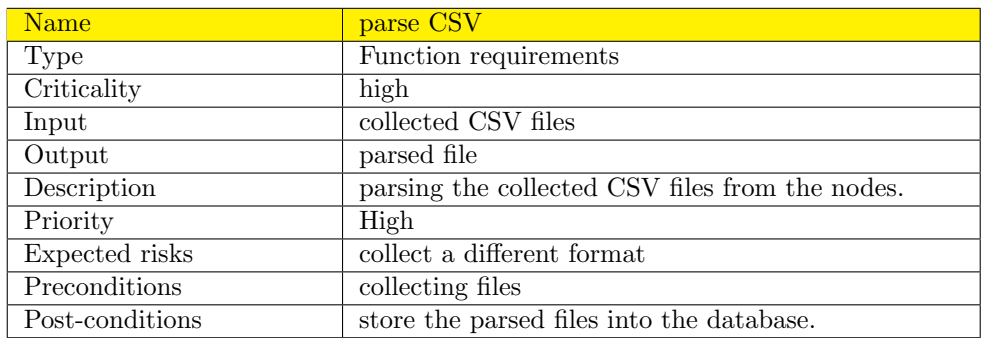

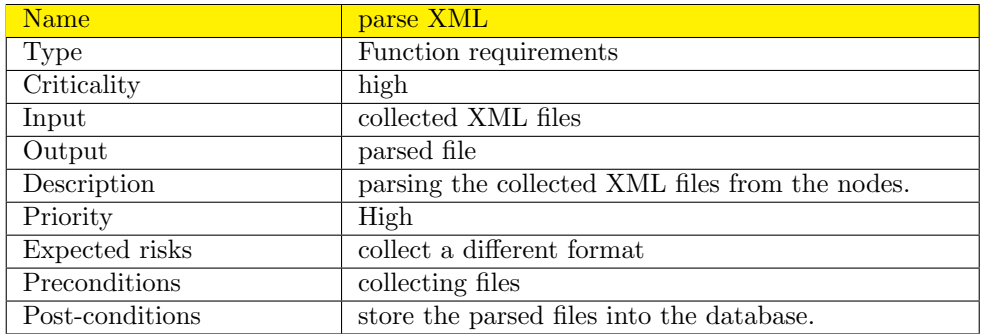

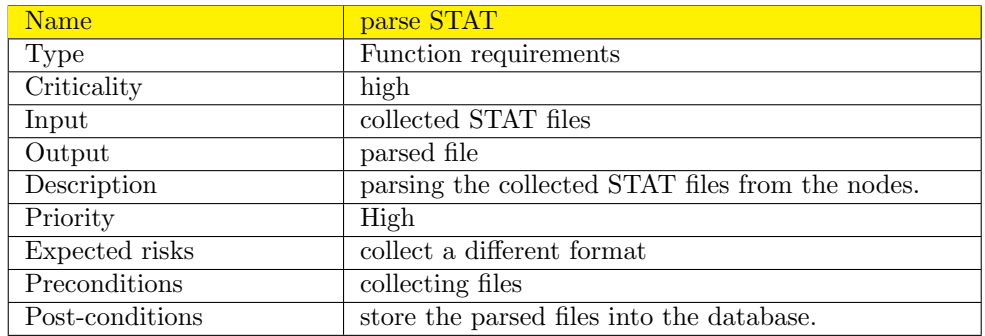

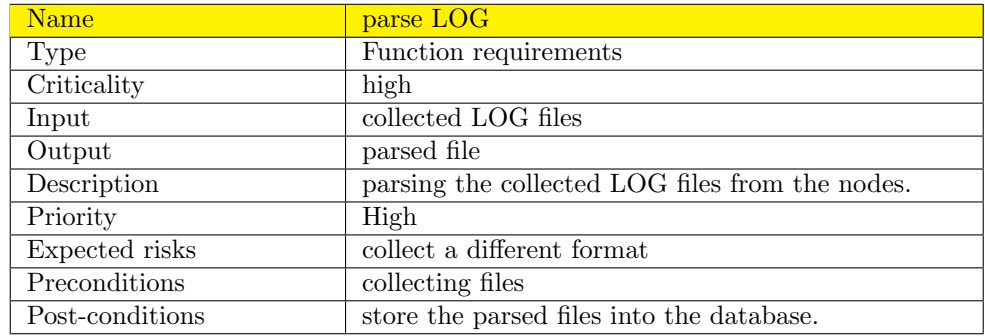

# 4 Interface Requirements

This section describes how Vodafone worker will interact with the system.

## 4.1 Web Based Graphical User Interface

The system website works on showing data in charts, display/make operations like "cluster", "classify", "parse", "data analysis" on the data. The mobile application works on showing data and its summary, notify with the updated report.

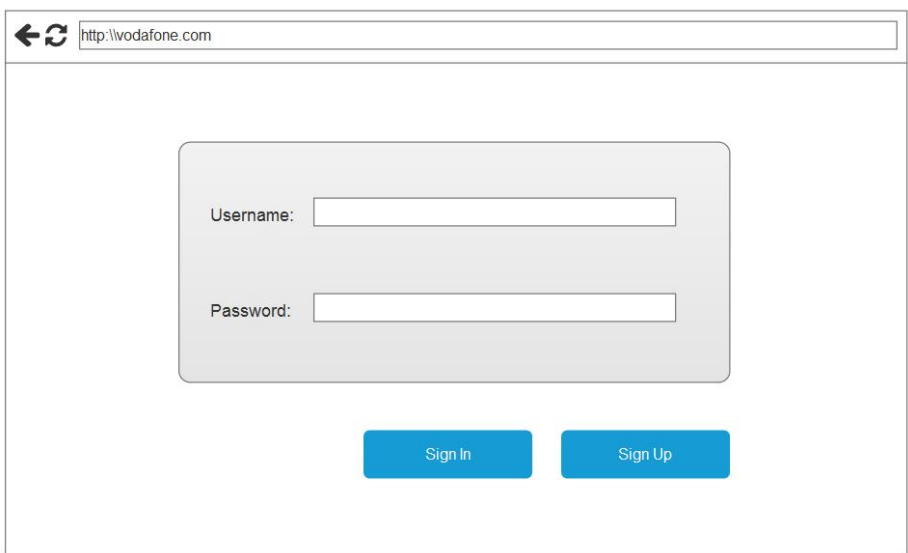

Figure 3: Sign-In Page

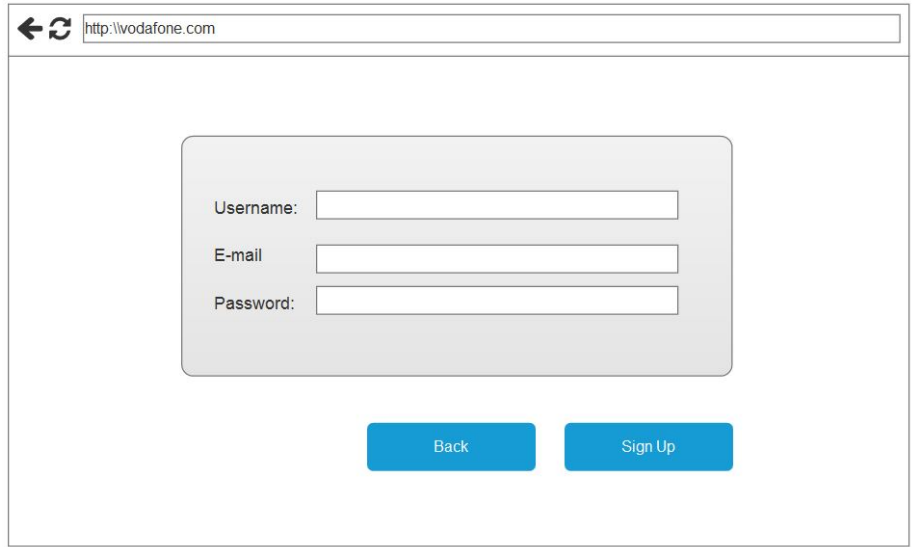

Figure 4: Sign-Up Page

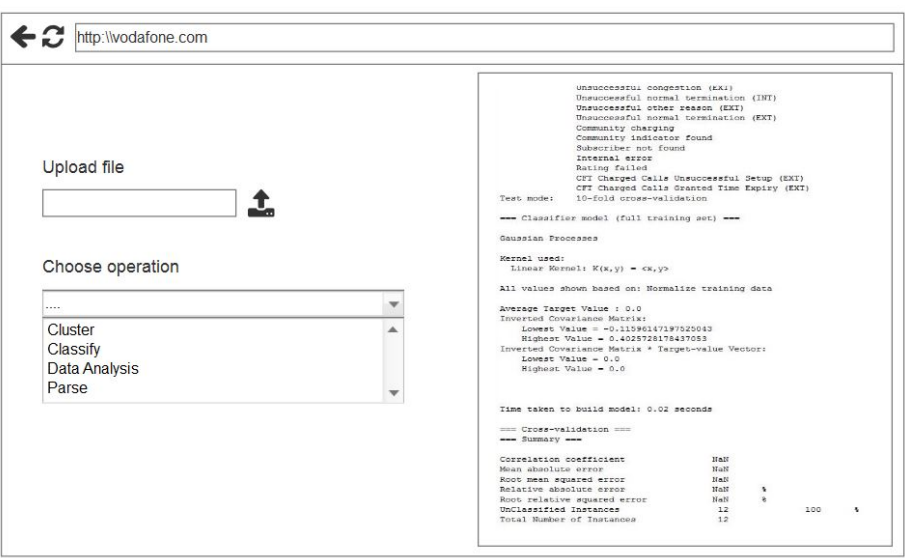

Figure 5: Upload files with different formats and choose an operation such as parsing, classifying, clustering, or data analysing

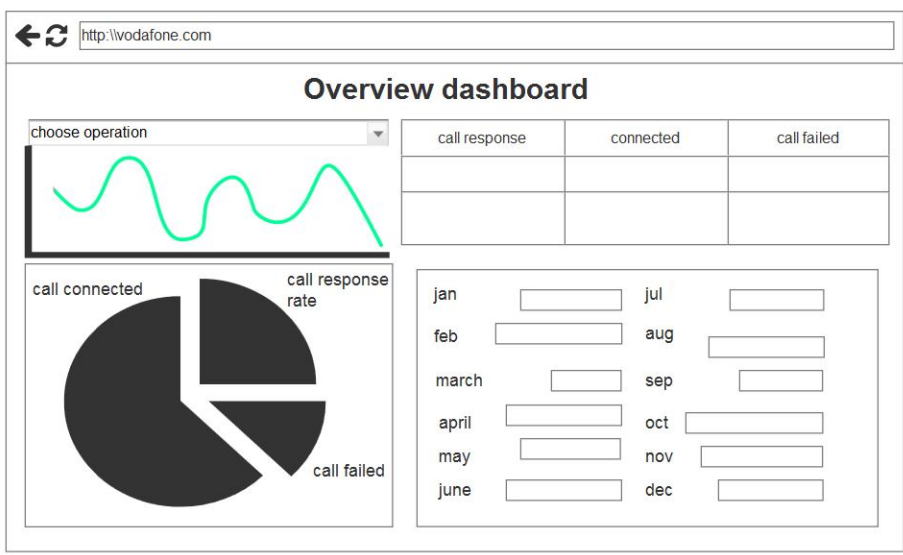

Figure 6: Overview for data in dashboards (charts)

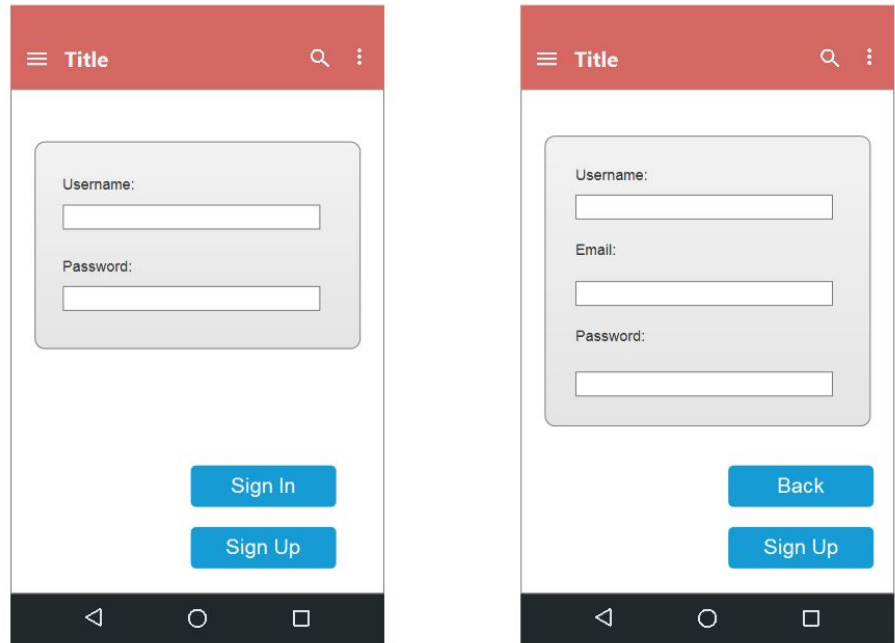

Figure 7: Sign-in and sign-up pages for mobile application

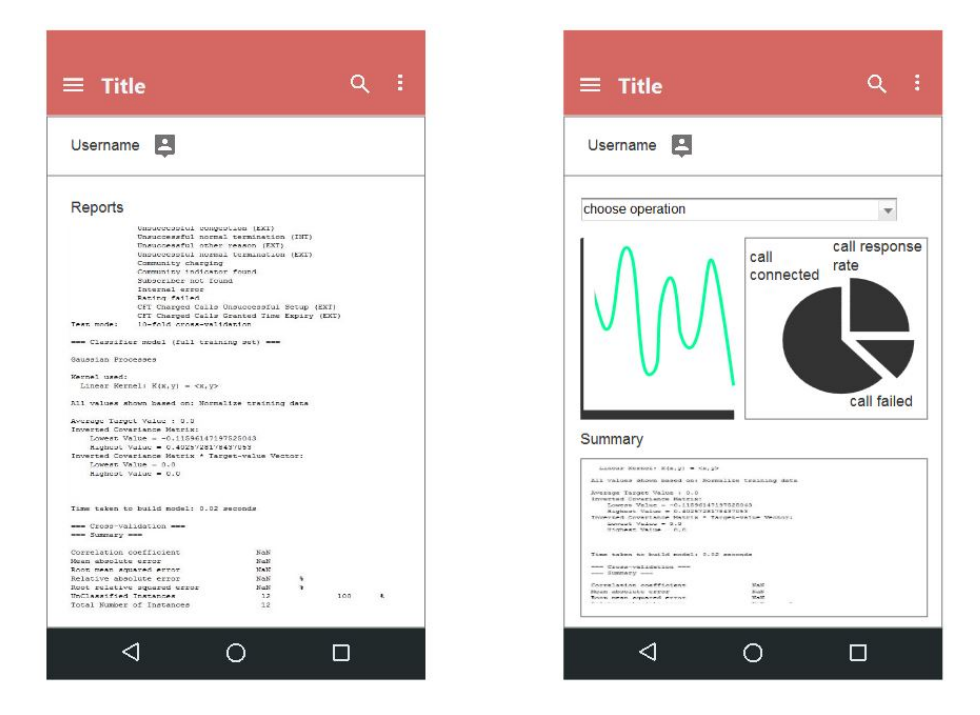

Figure 8: Reports sent daily, hourly.. from the system and displaying data in charts with summary

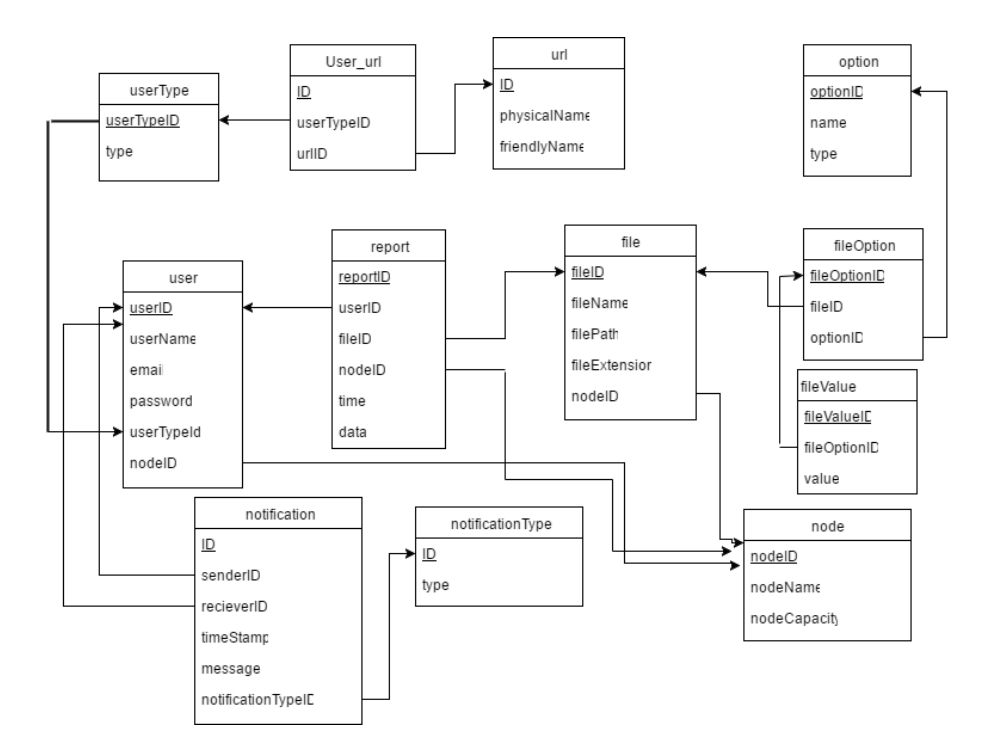

Figure 9: Database

# 5 Other non-functional attributes

## 5.1 Security

All files will be access-able only by Vodafone server.

## 5.2 Portability

A mobile application will be made for receiving alarms in case of the capacity of a certain node is not enough either via sending an SMS or an email. Also, the mobile application will display charts data, and a website for displaying the dashboards of the nodes viewed for the capacity team on the parsed files.

## 6 Database

We designed these tables to be compatible with the data set and requirements of Vodafone company.

## 6.1 File, File Option , File Value and Option

In these four tables, we used the entity attribute value design to be compatible with Vodafone data sets samples. We used the entity attribute value because the structure of the data sets is ambiguous and unclear and to avoid the null values.

## 6.2 User, User Type , User URL and URL

These tables designed for storing user information ( administrator and capacity management team) as username, password and email. In the table User Type , the user are defined by their type. According to this type, the user can be directed to specific web pages.

#### 6.3 Node

This designed table is for storing the nodes' name and its capacity.

#### 6.4 Report

The objective of this table is for generating reports for the end user. The report specifies the nodes' details, users' details, files' details , current time and date.

## 6.5 Notification and Notification Type

These tables are designed for notify the users with a SMS or an E-mail notification.

# 7 Preliminary Object-Oriented Domain Analysis

This section presents a list of the fundamental objects that must be modeled within the system to satisfy its requirements. A primitive class diagram is as follows:

## 7.1 Classes Descriptions

#### 7.1.1 connectionDB

This class is a concrete class.

#### 7.1.2 List of Superclasses:

No super classes for this class.

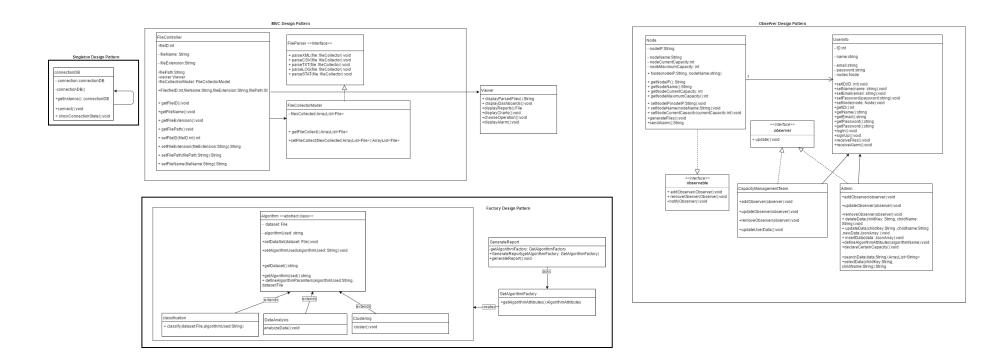

Figure 10: Primitive Class Diagram

#### 7.1.3 List of Subclasses:

No sub-classes for this class.

## 7.1.4 Purpose:

The basic purpose of this class is to establish connection to Firebase database. It follows the Singleton design pattern since the connection to the database is only required once.

#### 7.1.5 Collaborations:

No collaborations are needed.

## 7.1.6 Attributes:

connection: is an instance of the connectionDB class.

#### 7.1.7 Operations

: getInstance(): is a static method that returns one and only one object of this class.

connect(): has no return value. Its purpose is to connect to the database.

showConnectionState(): has no return type. Its purpose is to show the connection to the database state.

#### 7.1.8 Constraints:

Only one object of this class can be instantiated and gotten through the static function getInstance().

#### 7.1.9 FileCollectorModel

This class is a concrete class.

#### 7.1.10 List of Superclasses:

No super classes for this class.

## 7.1.11 List of Subclasses:

No sub-classes for this class.

## 7.1.12 Purpose:

The basic purpose of this class is to collect files that vary in formats from the network nodes.

#### 7.1.13 Collaborations:

This class must interact with FileController class in-order to achieve the required functionalities of this class. It also has to implement FileParser interface for the parsing files process.

#### 7.1.14 Attributes:

filesCollected: is of type ArrayList¡File¿ that stores the collected files from the network nodes.

## 7.1.15 Operations

: getFilesCollected(): is a method that returns an array list of type File.

setFilesCollected(filesCollected: ArayList¡File): assigns the files that are collected from the network nodes to filesCollected variable.

### 7.1.16 Constraints:

No constraints.

## 7.1.17 FileController

This class is a concrete class.

## 7.1.18 List of Superclasses:

No super classes for this class.

#### 7.1.19 List of Subclasses:

No sub-classes for this class.

#### 7.1.20 Purpose:

The basic purpose of this class is to link between FileCollector-Model class, and Viewer class.

#### 7.1.21 Collaborations:

This class must interact with FileController class, and and Viewer class in-order to achieve the required functionalities of the linked classes mentioned earlier.

#### 7.1.22 Attributes:

fileName, fileExtention, filePath: are of type String. fileID: is of type integer viewer: is an object of type Viewer class. filesCollectedModel: is an object of type FilesCollectedModel

class.

## 7.1.23 Operations

: getFileID(): returns an integer value that corresponds to the ID of the file.

getFileName(): returns a String value that corresponds to the name of the file.

getFileExtension(): returns a String value that corresponds to the extension/ format of the file.

getFilePath(): returns a String value that corresponds to the path of the file.

setFileID(fileID: int): assigns an integer value for the fileID variable.

setFileName(fileName: String): assigns a String value for the fileName variable.

setFilePath(filePath: String): assigns a String value for the filePath variable.

setFileExtension(fileExtension: String): assigns a String value for the fileExtension variable.

## 7.1.24 Constraints:

No constraints.

#### 7.1.25 FileParser

This is an interface.

#### 7.1.26 List of Superclasses:

No super classes for this class.

## 7.1.27 List of Subclasses:

No sub-classes for this class.

## 7.1.28 Purpose:

The basic purpose of this interface is to provide common functionalities but allows different implementations for the parsing files process.

#### 7.1.29 Collaborations:

FileCollectorModel class has to implement this interface in-order to perform the parsing files process.

#### 7.1.30 Attributes:

No attributes.

#### 7.1.31 Operations

: parseXML(file :fileCollector): has no return value. Its purpose is to parse files with extensible markuo language(xml) format. Its implementation will be in the FileCollectorModel class that implements this interface.

parseCSV(file :fileCollector): has no return value. Its purpose is to parse files with comma seperated value(csv) format. Its implementation will be in the FileCollectorModel class that implements this interface.

parseTXT(file :fileCollector) : has no return value. Its purpose is to parse files with text format. Its implementation will be in the FileCollectorModel class that implements this interface.

parseLOG(file :fileCollector) : has no return value. Its purpose is to parse files with log format. Its implementation will be in the FileCollectorModel class that implements this interface.

parseSTAT(file :fileCollector): has no return value. Its purpose is to parse files with stat format. Its implementation will be in the FileCollectorModel class that implements this interface.

#### 7.1.32 Constraints:

Only one object of this class can be instantiated and gotten through the static function getInstance().

#### 7.1.33 Viewer

This class is a concrete class.

#### 7.1.34 List of Superclasses:

No super classes for this class.

## 7.1.35 List of Subclasses:

No sub-classes for this class.

#### 7.1.36 Purpose:

The basic purpose of this class is to display the data coming from the FileCollectorModel class.

#### 7.1.37 Collaborations:

This class must interact with FileController class in-order to achieve the required functionalities.

#### 7.1.38 Attributes:

No attributes.

#### 7.1.39 Operations

: displayParsedFiles(): is a method that returns a String value for the parsed files.

displayDashboards(): has no return value. Its purpose is to display dashboards that contain a summary of the data.

displatCharts(): has no return value. Its purpose is to display charts for the data.

displayAlarm(): has no return type. Its purpose is to display alarms received when capacity issues are about to occur.

displayReports(): has no return value. Its purpose is to display reports generated that contain summary about the results of performing operations on data such as classification, clustering, and data analysis.

chooseOperation(): has no return value. Its purpose is to let the user choose the operation he/she wishes to perform on the data such as classification, clustering, and data analysis.

#### 7.1.40 Constraints:

No constraints.

## 7.1.41 Node

This class is a concrete class.

## 7.1.42 List of Superclasses:

No super classes for this class.

## 7.1.43 List of Subclasses:

No sub-classes for this class.

## 7.1.44 Purpose:

The basic purpose of this class is to contain data about each node such as IP, name, current capacity, and maximum capacity.

## 7.1.45 Collaborations:

This class must interact with UserInfo class and implement observable interface.

#### 7.1.46 Attributes:

nodeIP, and nodeName: are of type String.

nodeCurrentCapacity, and nodeMaximumCapacity: are of type

integer.

## 7.1.47 Operations

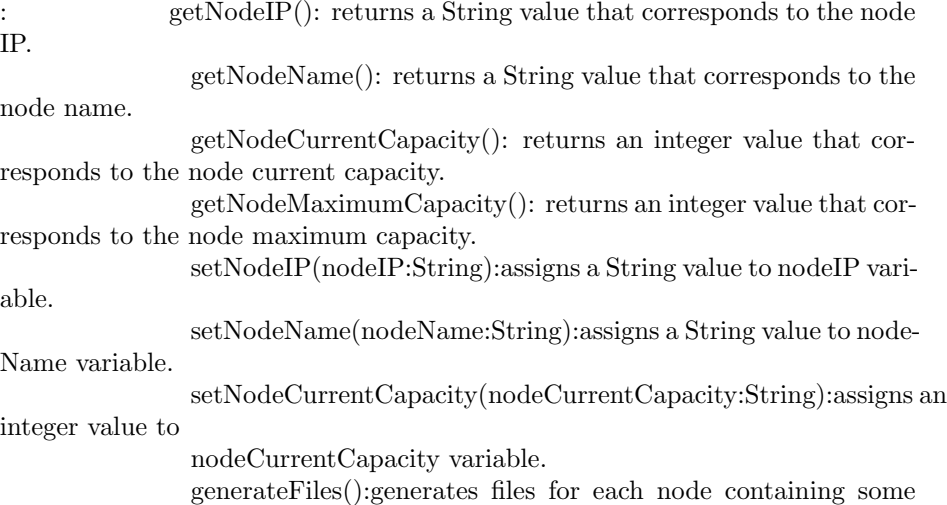

data.

sendAlarm(): returns a String value containing the alarm message if any capacity issues are about to occur.

#### 7.1.48 Constraints:

No constraints.

#### 7.1.49 Admin

This class is a concrete class.

#### 7.1.50 List of Superclasses:

It extends from super-class "UserInfo".

#### 7.1.51 List of Subclasses:

No sub-classes for this class.

## 7.1.52 Purpose:

The basic purpose of this class is to give privileges and operations for the admin to perform operations such as accessing database and managing it.

#### 7.1.53 Collaborations:

This class must extend from UserInfo class and implement observer interface.

#### 7.1.54 Attributes:

Attributes are the same as found in the super-class UserInfo.

#### 7.1.55 Operations

: Methods are the same as found in super-class UserInfo but in addition to the following methods:

deleteData(childKey: String, childName:String): is a method with no return value. Its purpose is to give the admin privileges to delete data from the database. In-order to perform the deletion operation, some parameters are required: childKey is the the key in the database, and childName is the name of the child in database. Both can be used to delete a certain data or just one of them.

updateData(childKey:String, childName:String, newData:JSONArray): has no return value. Its purpose is to give privileges to the admin to update data in the database through providing certain parameters: childKey, child-Name, and newData.

insertData(newData:JSONArray): has no return value. Its purpose is to give privileges to the admin to insert data into the database through passing the new data in JSONArray format as a parameter.

defineAlgorithmAttributes(algorithmName:String): has no return value. Its purpose is to give the admin privileges to define and set default attribute values for a certain algorithm.

declareCertainCapacity():has no return value. Its purpose is to give the admin privileges to declare and set the maximum capacities for the network nodes.

searchData(data:String): returns an ArrayList of type String. Its purpose is to search for data in the database through passing a query as a parameter for the method.

selectData(childKey:String, childName:String): returns a String value. Its purpose is to select some data from the database through passing the childKey and childName as parameters to the method.

#### 7.1.56 Constraints:

No constraints.

## 7.1.57 CapacityManagementTeam

This class is a concrete class.

#### 7.1.58 List of Superclasses:

It extends from super-class "UserInfo".

#### 7.1.59 List of Subclasses:

No sub-classes for this class.

#### 7.1.60 Purpose:

The basic purpose of this class is to give privileges and operations for the capacity management team members to perform some operations..

#### 7.1.61 Collaborations:

This class must extend from UserInfo class and implement observer interface.

#### 7.1.62 Attributes:

Attributes are the same as found in the super-class UserInfo.

## 7.1.63 Operations

: Methods are the same as found in super-class UserInfo but in addition to the following methods:

updateUserData(): has no return value. Its purpose is to give privileges to each capacity management team member to update his/her information.

### 7.1.64 Constraints:

No constraints.

## 7.2 Classification , Clustering and DataAnalysis

These classes are sub-classes that extend from abstract class "Algorithm".

#### 7.2.1 List of Superclasses:

No super classes for this class.

#### 7.2.2 Purpose:

The basic purpose of these classes is to apply any of these algorithms on the data.

#### 7.2.3 Collaborations:

No collaborations are needed. Attributes:

#### 7.2.4 Operations

: classify(dataset: File, algorithmUsed:String) its the function that classify data in files.

analyzeData(): has no return value.

cluster(): has no return value, Its purpose is to cluster the data.

## 7.2.5 Constraints:

No constraints.

## 7.3 Algorithm

This class is an abstract class.

#### 7.3.1 List of Superclasses:

No super classes for this class.

## 7.3.2 List of Subclasses:

subclasses: classification, dataAnalysis, Clustering

## 7.3.3 Purpose:

The basic purpose of this class is to choose an algorithm to classify, or cluster, or analys data.

#### 7.3.4 Collaborations:

No collaborations are needed. Attributes:

#### 7.3.5 Operations

: setDataSet(dataset:File): has no return value, purpose to set/upload data file.

setAlgorithmUsed(algorithmUsed:String): has no return value, purpose to set an algorithm on data.

defineAlgorithmParameters(algorithmUsed:String, dataset:File): is a method that define type of algorithm for the file.

getDataSet: return files that has been uploaded.

getAlgorithmUsed: return algorithms that has been choosen.

#### 7.3.6 Constraints:

No constraints.

## 7.4 Classification , Clustering , DataAnalysis

These classes are supclasses extends from Class "Algorithm".

## 7.4.1 List of Superclasses:

No super classes for this class.

## 7.4.2 Purpose:

The basic purpose of these classes is to apply any of these algorithms on files.

## 7.4.3 Collaborations:

No collaborations are needed. Attributes:

#### 7.4.4 Ope rations

: classify(dataset: File, algorithmUsed:String): has no return value. Its purpose is to classify data.

analyzeData(): has no return value. Its purpose is to analyze data.

cluster(): has no return value, Its purpose is to cluster data.

## 7.4.5 Constraints:

## 7.5 UserInfo

This class is a super-class

## 7.5.1 Subclasses:

Sub-classes are : Admin and CapacityManegmentTeam

#### 7.5.2 Purpose:

The basic purpose of this class is to provide common attributes and methods to its sub-classes.

## 7.5.3 Collaborations:

This class is a super-class, both Admin, and CapacityManagementTeam extend from this class. Also, there is n association relationship between this class and Node class. Attributes: name, email, and password: are of type String representing user name, email, ad password.

id: is of type integer representing user ID.

nodes: is of type Node, representing the node that is monitored by a certain member in the capacity management team.

## 7.5.4 Operations

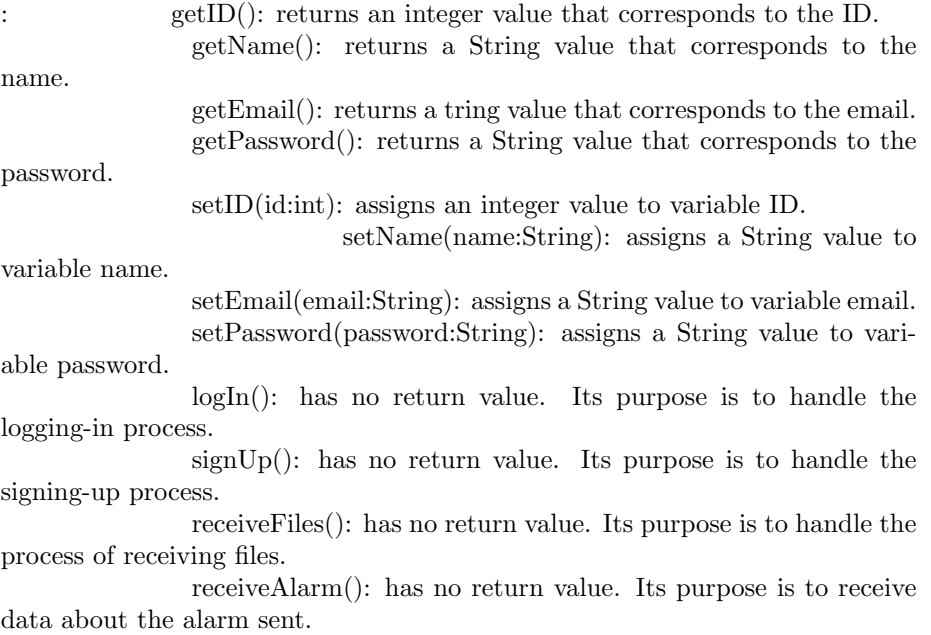

## 7.5.5 Constraints:

## 7.6 observable

This is an interface for handling the operation of add or delete observer and its notify.

#### 7.6.1 Subclasses:

No subclasses.

#### 7.6.2 Purpose:

The basic purpose of this interface is to add or delete observer and send notification to the observers.

#### 7.6.3 Collaborations:

This interface interacts with node class which will implements the function inside the interface. Attributes: No attributes.

## 7.7 observer

This is an interface for updating the notifications.

#### 7.7.1 Subclasses:

No subclasses.

#### 7.7.2 Purpose:

The basic purpose of this interface is to update the notification.

#### 7.7.3 Collaborations:

This interface interacts with capacity management team and admin classes which will implements the function inside the interface. Attributes: No attributes.

#### 7.7.4 List of Superclasses:

Names all immediate superclasses.

## 7.7.5 List of Subclasses:

Names all immediate subclasses.

## 7.7.6 Purpose:

States the basic purpose of the class.

#### 7.7.7 Collaborations:

Names each class with which this class must interact in order to accomplish its purpose, and how.

## 7.7.8 Attributes:

Lists each attribute (state variable) associated with each instance of this class, and indicates examples of possible values (or a range).

### 7.7.9 Operations

Lists each operation that can be invoked upon instances of this class. For each operation, the arguments (and their type), the return value (and its type), and any side effects of the operation should be specified.

#### 7.7.10 Constraints:

Lists any restrictions upon the general state or behavior of instances of this class.

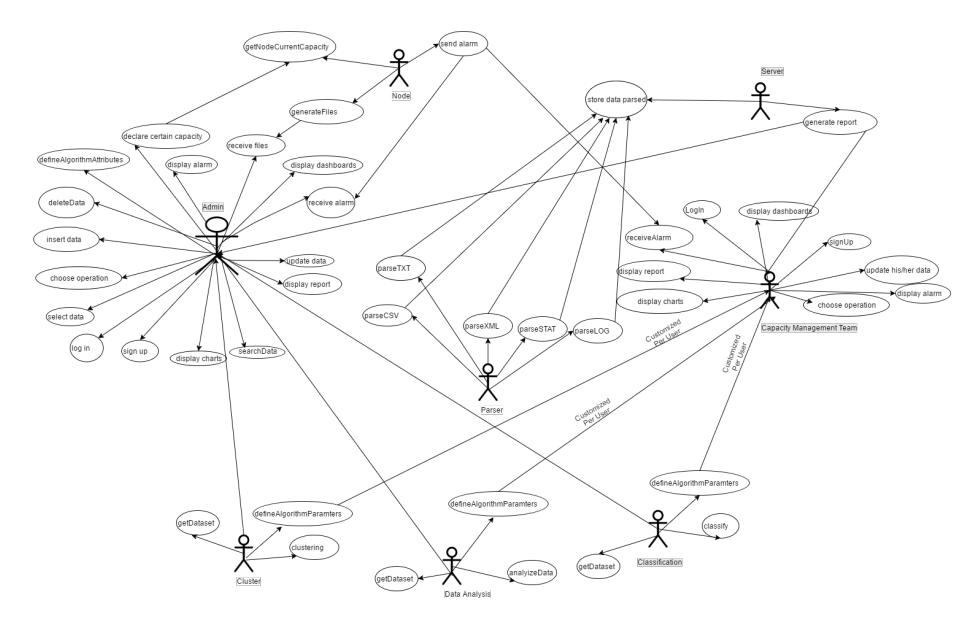

Figure 11: Vodafone UseCase

## 8 Operational Scenarios

1)Declare certain capacity :

The admin could declare certain capacity for each node.

2)Display alarm :

The admin could display the alarm when the capacity of a node reaches more than the declared capacity.

3)receive files :

The admin receives all the files which are generated from all the nodes.

4)Display dashboards :

The admin could display dashboards

5)receive alarms :

The admin will receive alarm information like the name of the node and the capacity node that reached.

6)Update data :

The admin could update any data in the system.

7)Insert data :

The admin could insert any kind of data in the system.

8)Delete data :

The admin could delete any kind of data in the system.

9)Select data :

The admin could select any data he/she wanted from the sys-

tem.

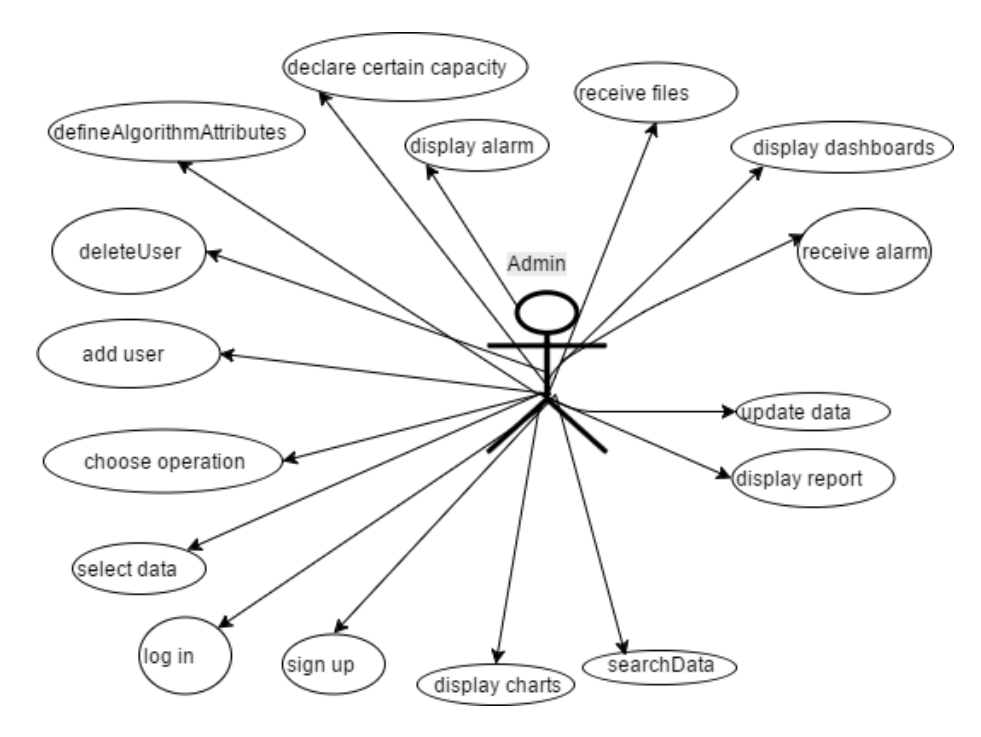

Figure 12: Admin UseCase

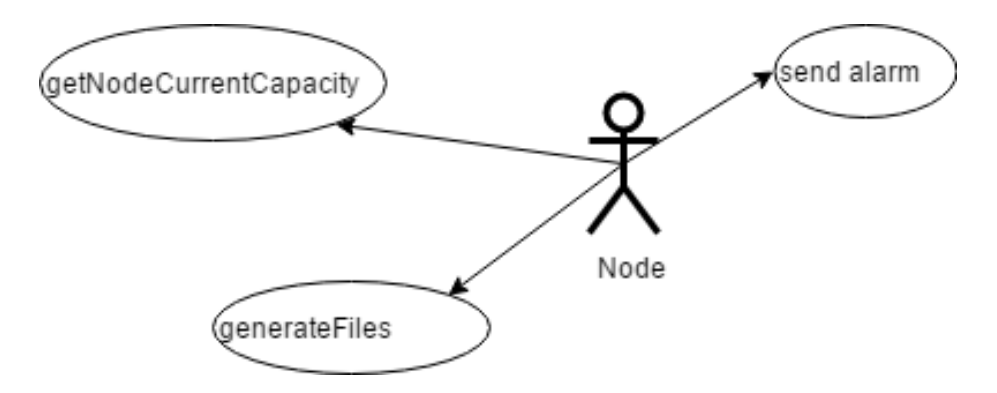

Figure 13: Node UseCase

10)Search data :

The admin could search what ever he/she wanted to find from the system.

11)Display report :

The admin could display the generated report.

12)Display charts :

The admin could display the generated charts.

13)Sign up :

The admin must sign up and enter his data like username, email, and password.

 $14$ )Log in:

The admin must sign in using email and password to enter to the admin pages.

15)Choose Operation :

The admin could choose the operation to implement on the parsed data.

16)Define Algorithm Attributes:

The admin would declare the algorithm attributes and declare default values according to the parameters of the algorithm.

1)Send alarm :

The node will send an alarm to the admin and the capacity management team if the node reached more than the declared capacity.

2)Generate files :

Each node will generate files with different extensions.

3)Get node current capacity

The node will be declared its capacity.

1)Generate report :

The server generates all the reports.

2)Store data parsed :

The server is the place where the data which is parsed would be stored in it.

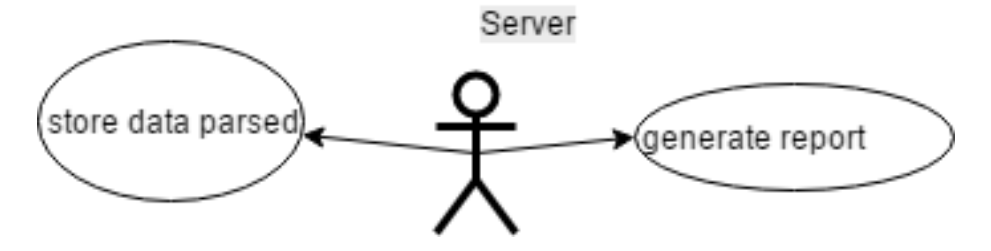

Figure 14: Server UseCase

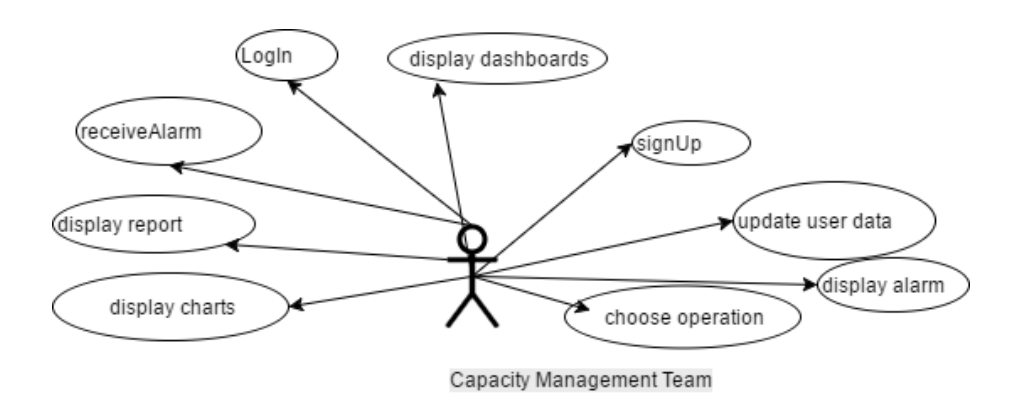

Figure 15: Capacity Monitoring UseCase

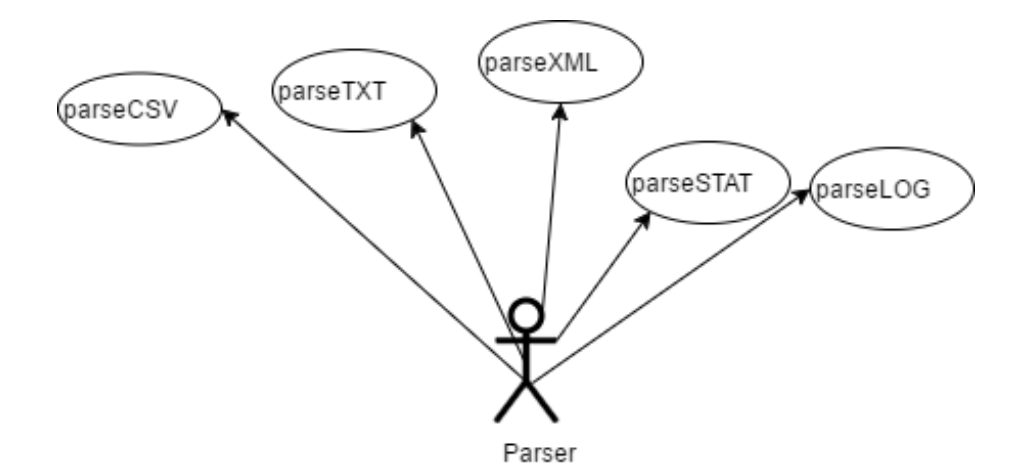

Figure 16: Parser UseCase

1) Sign  $Up:$ 

All of the capacity management team must sign up writing their username, email, and password.

2)Update User Data

The member of the capacity management team could update their own information like username, email, and password.

3)Display Alarm :

The member of capacity management team could display the received alarm.

4)Choose Operation :

The member of capacity management team could choose an algorithm to implemented it on the parsed data.

5)Log In:

The member of capacity management team must log in with their email and password to reach their own web pages.

6)Receive Alarm

The member of capacity management team receives alarm from the node that its capacity reached more than declared capacity.

7) Display Reports:

The member of capacity management team could display the reports which are generated.

8)Display Charts

The member of capacity management team could display the charts which are generated.

1)Parse TXT

This function is parsing the generated TXT files.

2)Parse CSV

This function is parsing the generated CSV files.

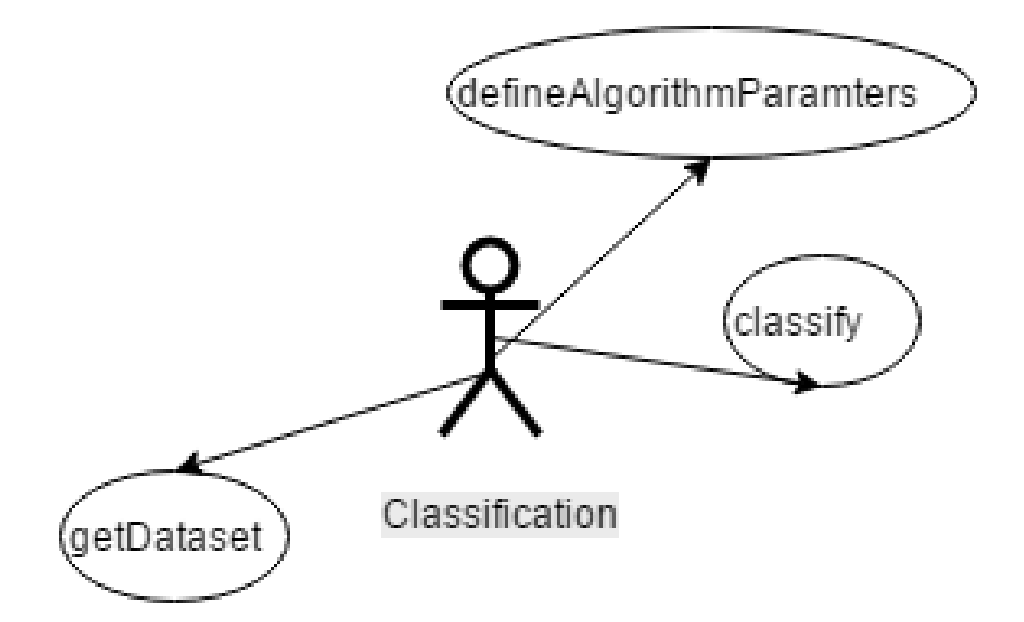

Figure 17: Classification UseCase

3)Parse XML

This function is parsing the generated XML files.

4)Parse STAT

This function is parsing the generated STAT files.

## 5)Parse LOG

This function is parsing the generated LOG files.

1)Get Dataset

The classification algorithms must have a dataset to be imple-

#### mented.

2)Define Algorithm Parameters:

The classification algorithms must define its parameters.

#### 3)Classify

This function is to implement the algorithms of the classifica-

tion.

#### 1)Get Dataset

The cluster algorithms must have a dataset to be implemented. 2)Define Algorithm Parameters:

The cluster algorithms must define its parameters.

#### 3)Clustering

This function is to implement the algorithms of the clustering.

#### 1)Get Dataset

The data analysis algorithms must have a dataset to be imple-

mented.

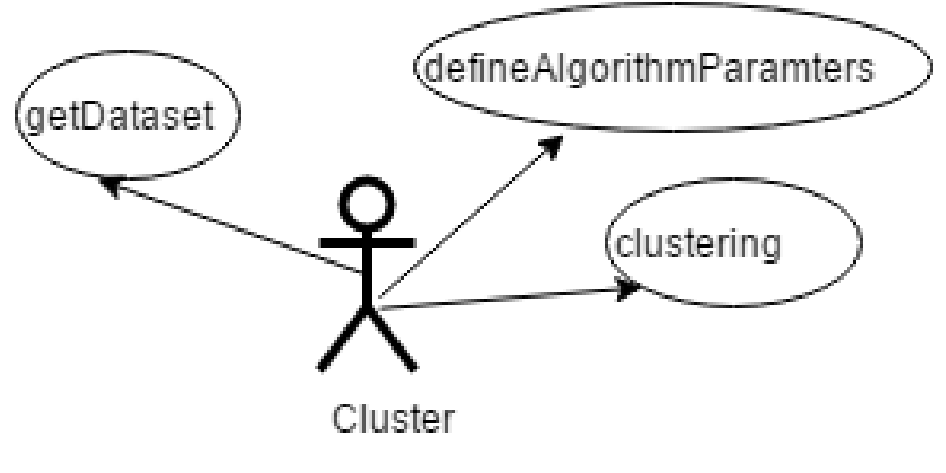

Figure 18: Cluster UseCase

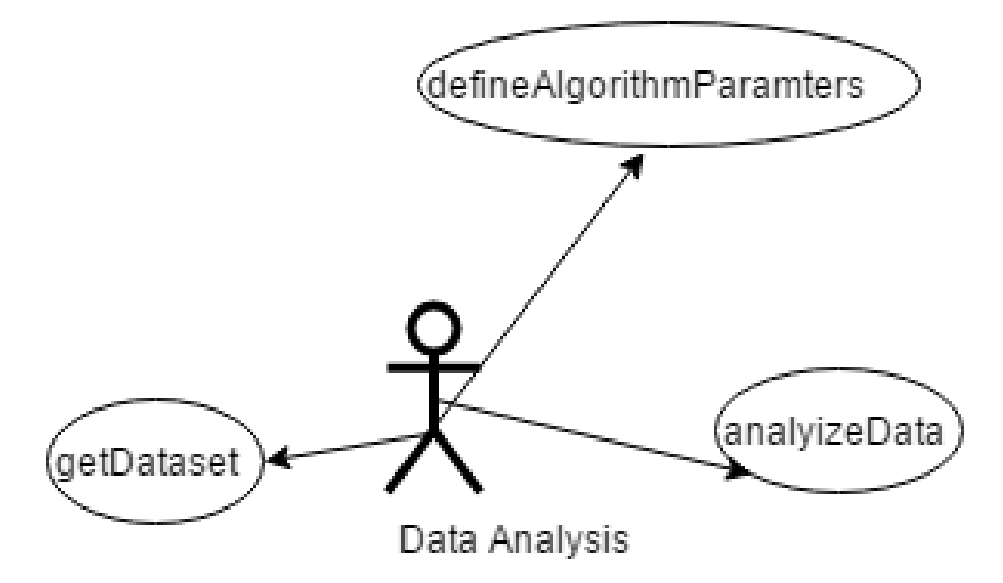

Figure 19: Data Analysis UseCase

Project with Gantt Chart (2).png

|   | <b>Task Name</b>          | <b>Start Date</b> | End Date | <b>Duration</b> | Q3  |  |         | 10.4 |  |                                               | Ωí |     |  | Q2 |           |      |
|---|---------------------------|-------------------|----------|-----------------|-----|--|---------|------|--|-----------------------------------------------|----|-----|--|----|-----------|------|
|   |                           |                   |          |                 | Jul |  | Aug Sep |      |  | Oct   Nov   Dec   Jan   Feb   Mar   Apr   May |    |     |  |    |           | Jun, |
|   | <b>Graduation Project</b> | 09/01/16          | 06/02/17 | 197d            |     |  |         |      |  |                                               |    |     |  |    |           | Grad |
|   | Proposal                  | 09/01/16          | 11/22/16 | 59d             |     |  |         |      |  | Proposál                                      |    |     |  |    |           |      |
|   | SRS                       | 11/23/16          | 01/16/17 | 39d             |     |  |         |      |  |                                               |    | SRS |  |    |           |      |
|   | SDD                       | 01/17/17          | 02/03/17 | 14d             |     |  |         |      |  |                                               |    | spp |  |    |           |      |
| 5 | Technical                 | 03/04/17          | 05/02/17 | 43d             |     |  |         |      |  |                                               |    |     |  |    | Technical |      |
| s | <b>Final Thesis</b>       | 05/06/17          | 06/02/17 | 21d             |     |  |         |      |  |                                               |    |     |  |    |           | Fina |

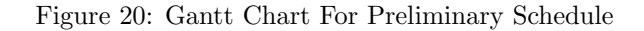

2)Define Algorithm Parameters:

The data analysis algorithms must define its parameters.

This function is to implement the algorithms of the data anal-

ysis.

# 9 Preliminary Schedule Adjusted

# 10 Preliminary Budget Adjusted

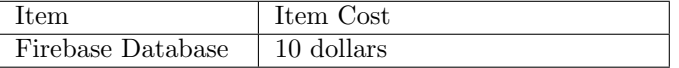

# 11 Appendices

Specifies other useful information for understanding the requirements. All SRS documents should include at least the following two appendices:

## 11.1 Definitions, Acronyms, Abbreviations

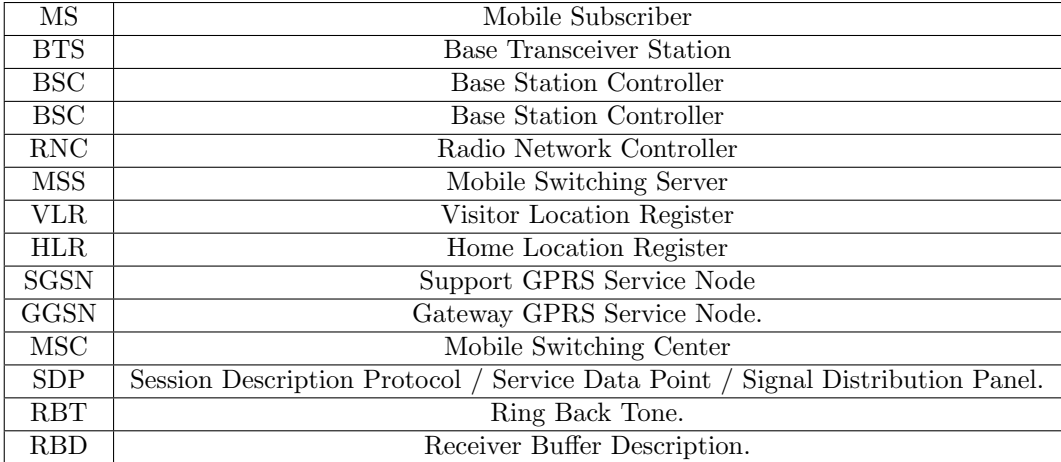

<sup>3)</sup>Analyze Data :

## 11.2 Collected material

# 12 References

# References

- [1] [Online]. Available: https://networks.nokia.com/solutions/performancemanager
- [2] [Online]. Available: https://www.expatriates.com/cls/31181204.html